## **IT ШКОЛА SAMSUNG**

## **ЧТО ЛУЧШЕ ЗНАТЬ ИЗ СИ НОВИЧКАМ В JAVA**

Юн Светлана

к.т.н., доцент, Менеджер образовательных проектов,

Исследовательский центр Samsung, г. Москва

2 июля 2014г.

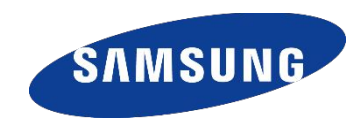

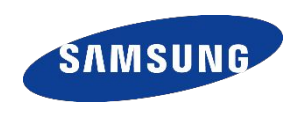

## Указатель - это переменная, значением которой является адрес другой переменной

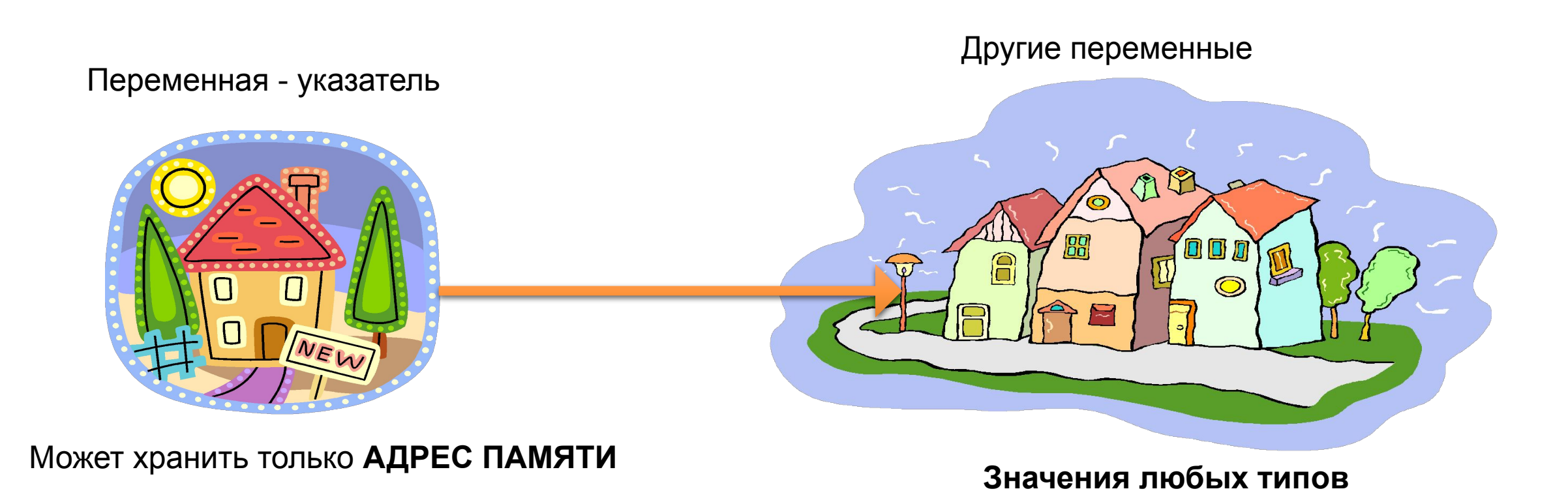

## **Объявление указателя**

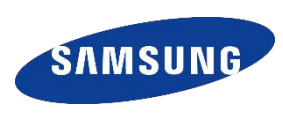

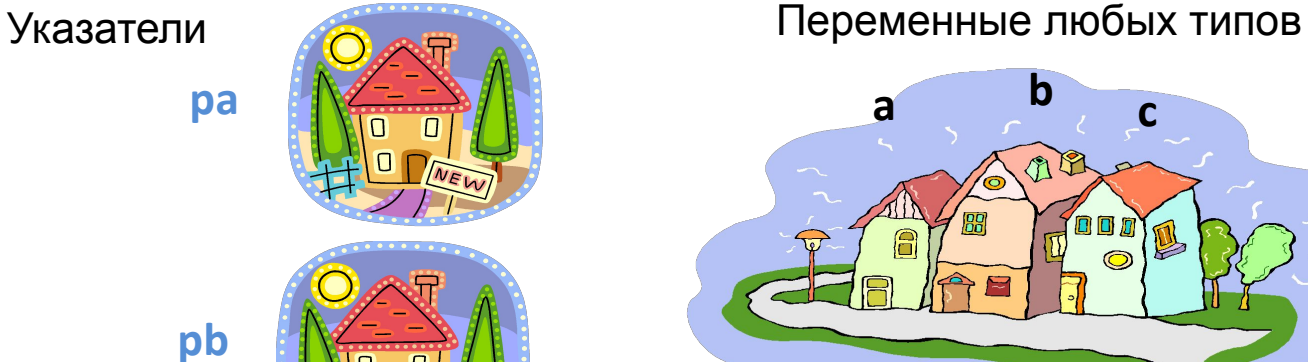

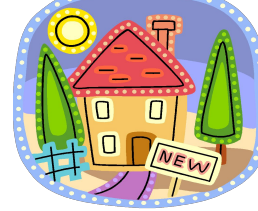

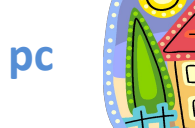

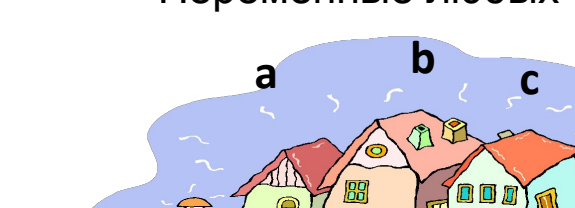

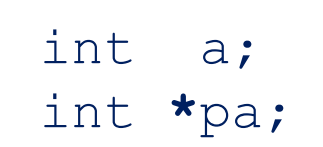

double b, \*pb;

char c, \*pc;

**Тип указателя** определяется типом переменной, на которую он указывает (ссылается). Тип необходим, чтобы компилятор смог интерпретировать область памяти на которую указывает указатель

**\*** в объявлении переменной показывает, что объявляется указатель

## **Инициализация указателя**

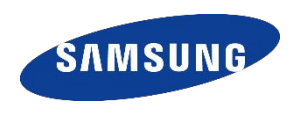

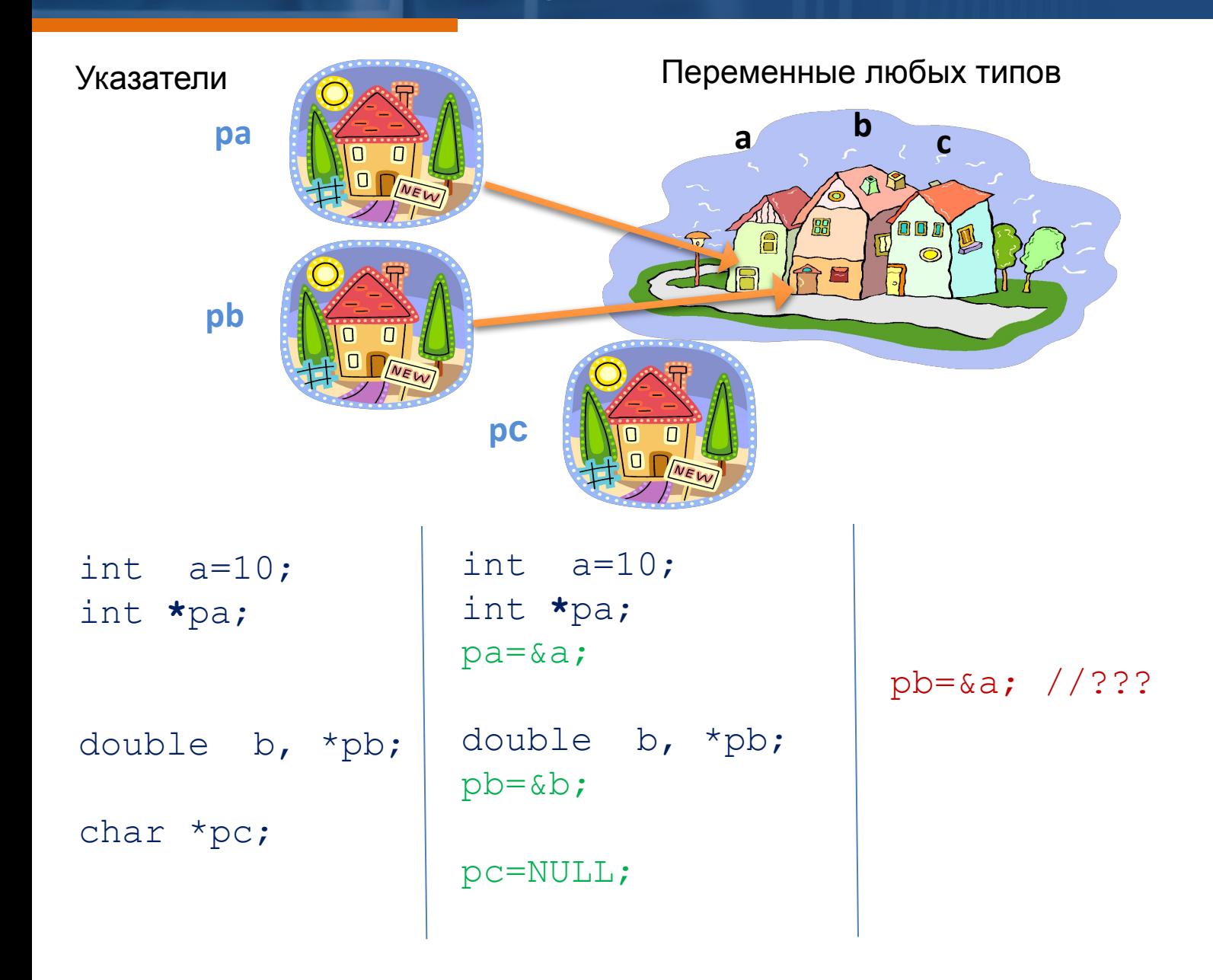

**&** - операция взятия адреса переменной

**NULL** - нулевой указатель . Используется для того, чтобы показать, что данная переменная-указатель не указывает ни на какой объект (определен в stdio.h , stddef.h и др.)

## Разыменование указателя

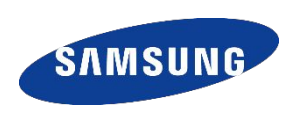

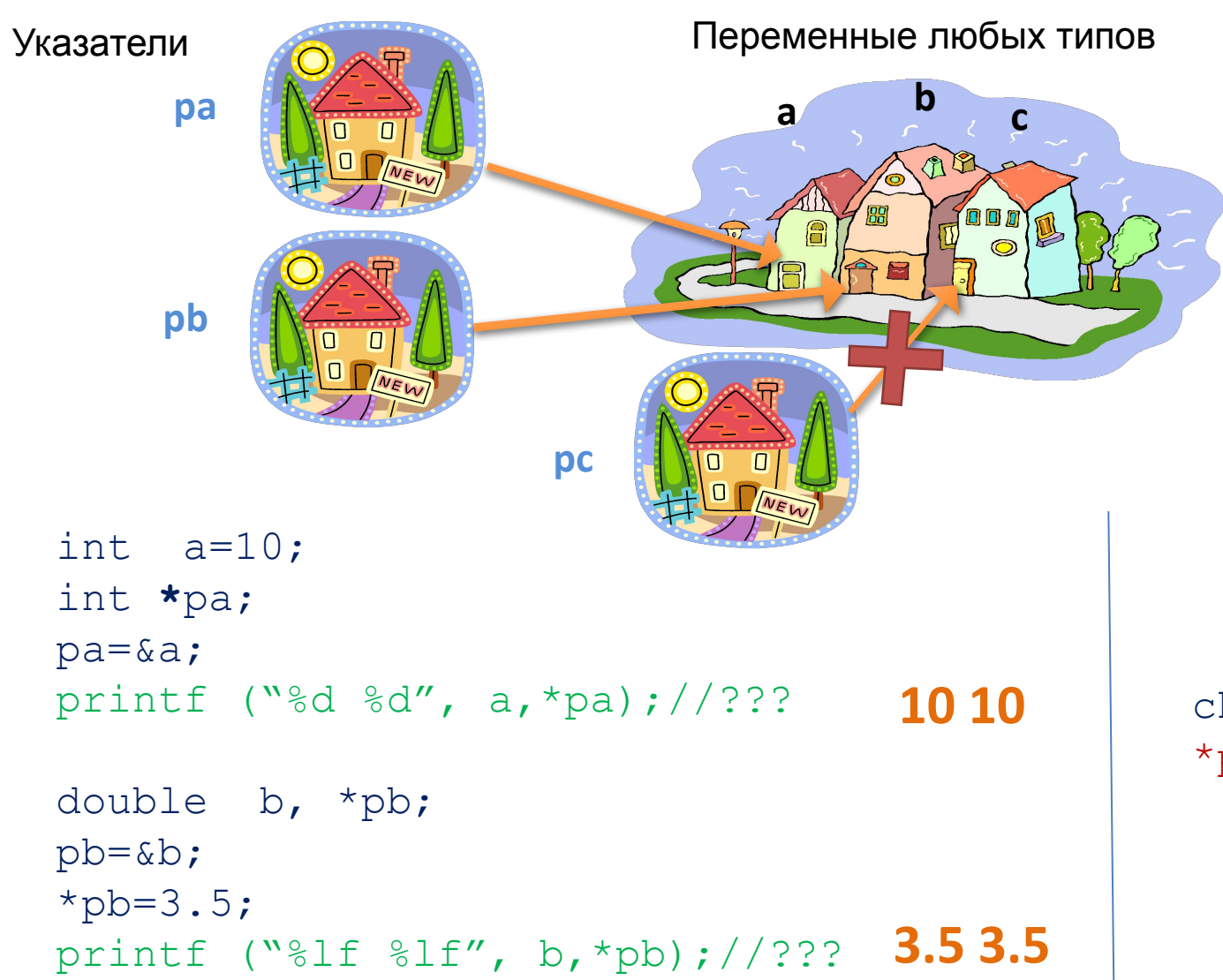

## & - операция взятия адреса переменной

- операция разыменования, косвенного обращения к переменной (не путать с \* при объявлении указателя!)

char  $c, *pc;$ \*pc='R'; //??? Указатель не инициализирован **непредсказуемый** результат!!!

## **Указатели и массивы. Адресная арифметика**

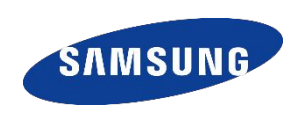

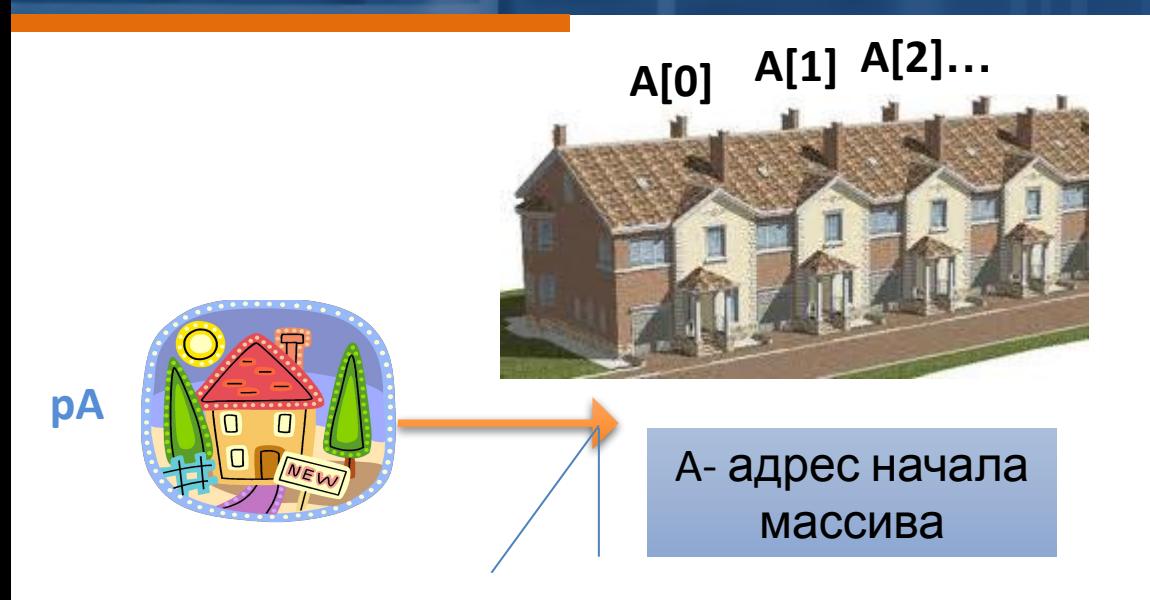

```
int A[10];
```

```
int *pA=A; //эквивалентно pA=&A[0];
```

```
pA++; //эквивалентно pA=\&A[1];
```

```
* (pA+1)=3; //эквивалентно A[2]=3;
```

```
*(pA+10)=7; //???
```
**Имя массива** - адрес начала массива

**++** сдвиг указателя на одну переменную вперед

**--** сдвиг указателя на одну переменную назад

Размер сдвига в байтах соответствует типу указателя

Адреса можно сравнивать. Верно неравенство: &A[0]<&A[1]

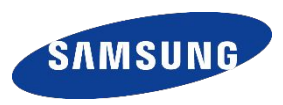

### ПЕРЕДАЧА ДАННЫХ В ФУНКЦИЮ

Если необходимо вернуть из функции в качестве результата больше, чем одну переменную, либо передать в функцию большой связанный объем данных (структуру данных), то достаточно передать адрес начала области данных, а исходя из понимания типа данных и их структуры компилятор сможет понять, что лежит в этой области данных

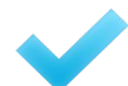

### ДИНАМИЧЕСКОЕ ВЫДЕЛЕНИЕ ПАМЯТИ

Позволяет выделять память под динамические переменные по ходу выполнения программы. Применяется тогда, когда не известно заранее, какие переменные нам будут необходимы для хранения данных

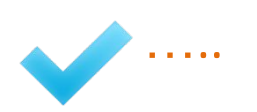

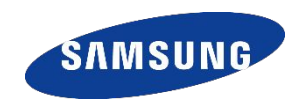

#include <stdio.h>

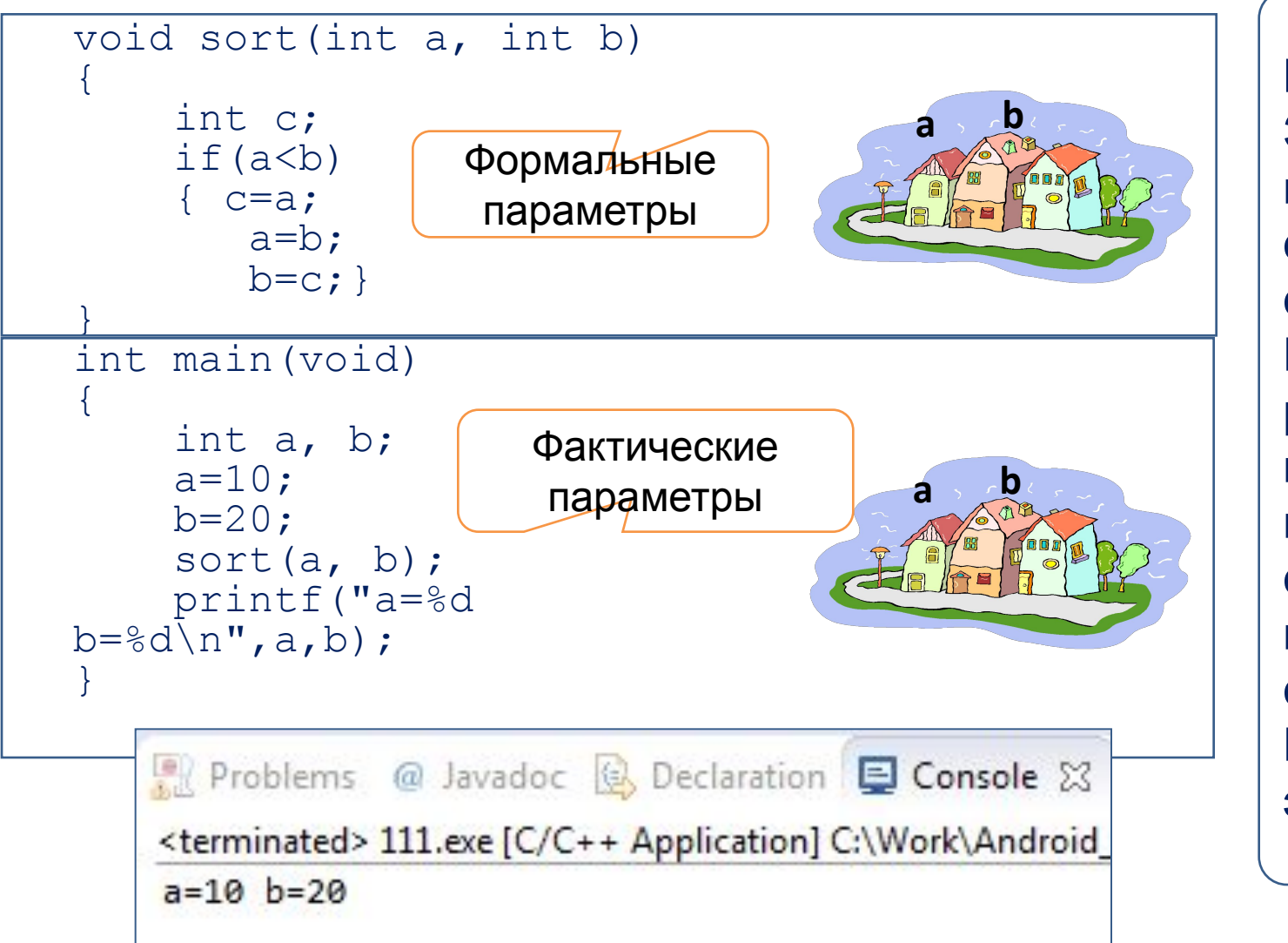

8

**Передача по значению** Значения фактических параметров копируются в формальные параметры функции. Параметры функции могут рассматриваться как локальные переменные, для которых выделяется память при вызове функции и производится инициализация значениями фактических параметров. При выходе из функции значения этих переменных теряются

## **Способы передачи параметров в функцию**

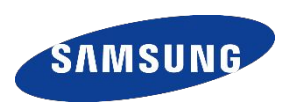

#### #include <stdio.h>

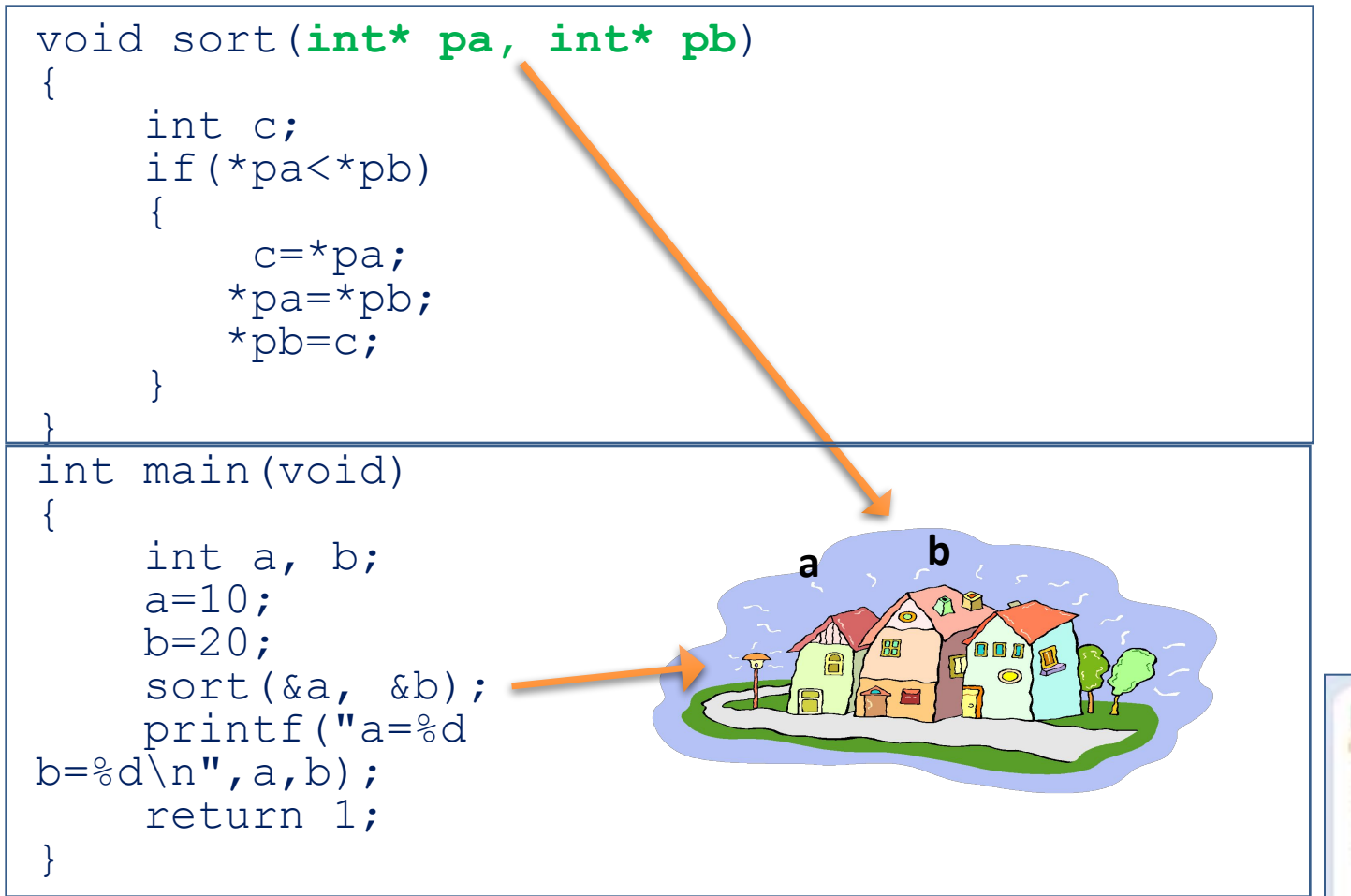

#### **Передача по ссылке**

Если в качестве параметров передать адреса переменных, то путем использования операции разыменования можно изменить исходные переменные

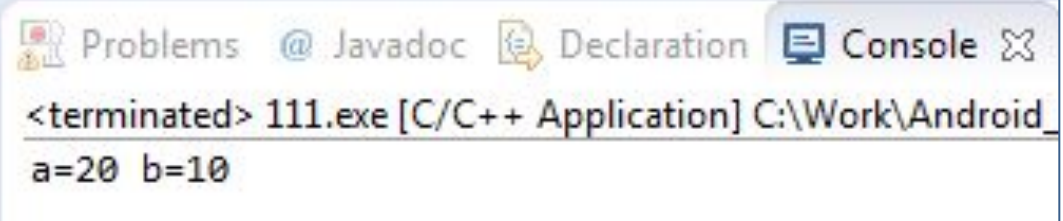

## **Передача массивов в функцию – передача по ссылке**

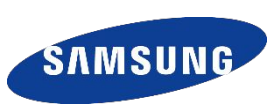

#### #include <stdio.h>

}

```
A[0] A[1]…
/* функция переворачивает массив заданной 
      размерности*/
                                                  pA
void reverse(int* pA, int n)
{
     int c;
    \frac{1}{2} /* установить на посл. элемент массива*/
    int *_{p=pA+n-1};
while (pA < p){
                                                                           A- адрес начала
    c=*pA; *pA=*p; *p=c;массиваProblems
    pA++;p--;}}
                                                       <terminated> 1
int main(void)
                                                        A[0] = 5{
                                                        A[1] = 4 const int n=5;
     int i, A[n] = \{1, 2, 3, 4, 5\};
                                                        A[2]=3 reverse(A,n);
                                                        A[3]=2for(i=0;i\leq n;i++)
           printf("A[%d]=%d\n", i, A[i]);
                                                        A[4] = 1 return 1;
```
## **Динамическое выделение памяти**

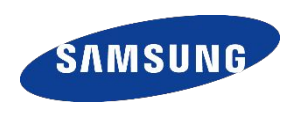

```
#include <stdio.h>
#include <stdlib.h>
```

```
int main(void)
{
     int n;
    int i, *_{p, \n} *_{p, \n} //ввод размера массива
     scanf("%d",&n); 
     pA= (int*)malloc(sizeof(int)*n);
     p=pA;
     //заполнение случ. числами
    for(i=0;i\leq n;i++)
\{*p=(int)rand() %10;
          p++; }
    for(i=0;i\leq n;i++)
     printf("%d ",pA[i]);
```

```
 reverse(pA,n);
printf(''\n'');
for(i=0;i\leq n;i++)
    printf("%d ",pA[i]);
 free(pA);
 pA=NULL;
 return 1;
```
**Функция malloc()** выделяет память в динамической памяти (куче) заданного размера (в байтах)

**Функция free()** освобождает память

```
• Problems @ Javadoc B Declaration El Console ※ $
<terminated> 111.exe [C/C++ Application] C:\Work\Android_work
10
3329082669
9662809233
```
}

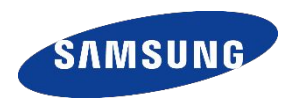

## **pA= (int\*)malloc(sizeof(int)\*n);**

```
void *malloc(size_t size)
```
функция возвращает значение void\*. Для того, чтобы присваивание было произведено корректно необходимо преобразование типа указателя. В примере: (int\*)

**size\_t size** – объем необходимой памяти в байтах.

**sizeof(int)** – оператор определения размера памяти, отводимого под одну переменную заданного типа данных

}

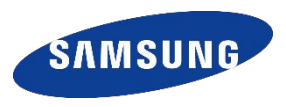

#### #include<stdio.h> int main(void) { printf("Type\t\tBytes"); printf("\n int\t\t  $\delta d''$ , sizeof(int)); printf("\n short\t\t %d", sizeof(short)); printf("\n unsigned int\t  $\delta d''$ , sizeof(unsigned int)); printf("\n long int\t %d", sizeof(long)); printf("\n unsigned long\t %d",sizeof(unsigned long)); printf("\n float\t\t %d", sizeof(float)); printf("\n double\t\t %d",sizeof(double)); printf("\n long double\t %d",sizeof(long double)); printf("\n char\t\t  $\delta$ d\n", sizeof(char)); return 1;

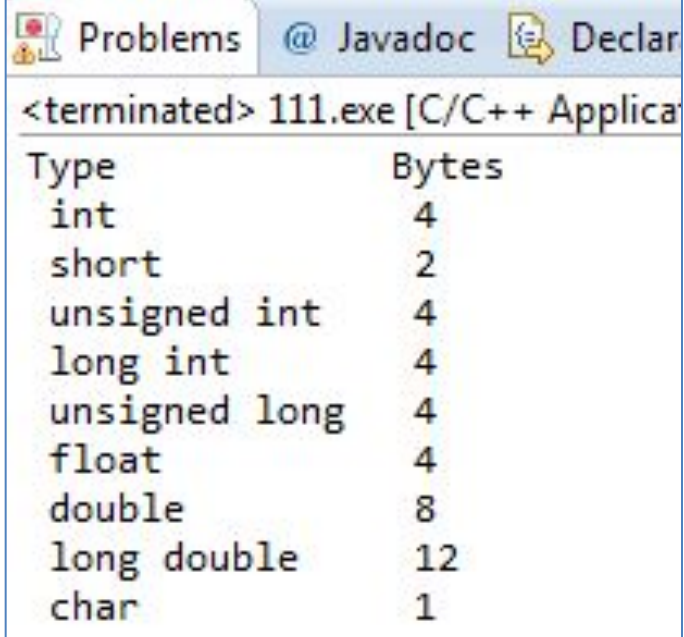

## Функция free(). Утечки памяти

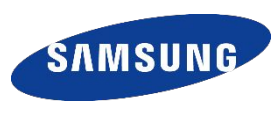

free(pA); pA=NULL;

void free(void \*ptr) ptr – указатель на освобождаемую область памяти

После free() переменная рА хранит указатель на несуществующую переменную («висячая ссылка»), поэтому считается правилом хорошего тона такой указатель обнулять.

Утечки памяти: Необходимо отслеживать cooтветствие каждому malloc() своего free()

```
#include <stdio.h>
#include <stdlib.h>
```

```
int main (void)
```

```
int i;
int *pA[5], *p;
for (i=0; i<5; i++)p= (int*)malloc(sizeof(int));
   pA[i]=p;
```

```
free(p); //освобождено 1 раз
p = NULL;return 1;
```
## **Указатели в Си и Java**

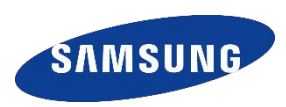

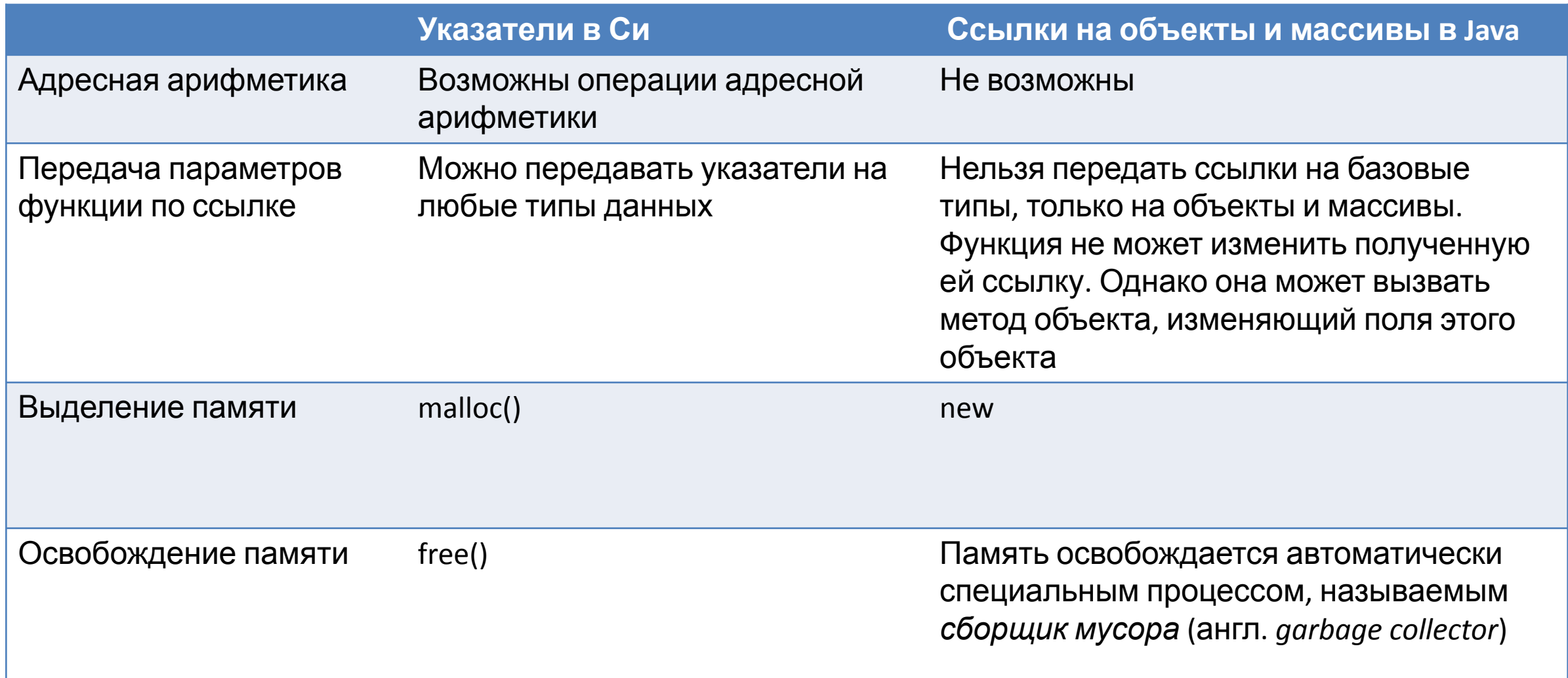

# **IT ШКОЛА SAMSUNG**

Юн Светлана svetlana.yun@samsung.com

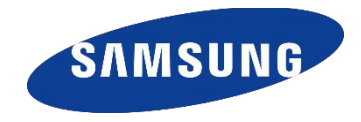